# Web 2.0 Technology Overview

#### Lecture 8 GSL Peru 2014

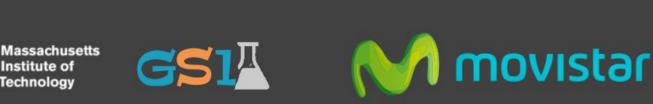

Institute of Technology

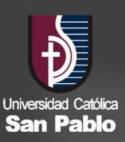

#### Overview

#### What is Web 2.0?

Sites use technologies beyond static pages of earlier websites.

- Users interact and collaborate with one another
  - Rich user experience with dynamic content
  - Users participate and contribute
  - Social networking sites, blogs, wikis, video sharing sites

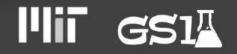

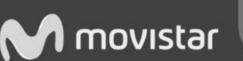

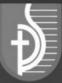

#### Examples

- Social Networking
  - Facebook, Twitter, LinkedIn
- Photo and Video Sharing
  - > Flickr, Youtube
- Other
  - Google Docs, Google Maps, Google Calendar

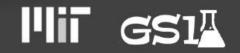

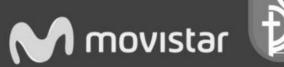

#### **Client/Server Model**

Client

Web Server

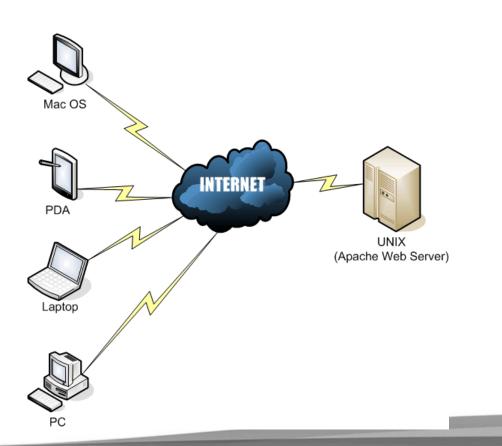

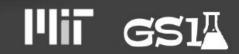

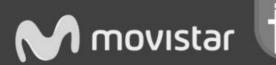

#### **System Architecture**

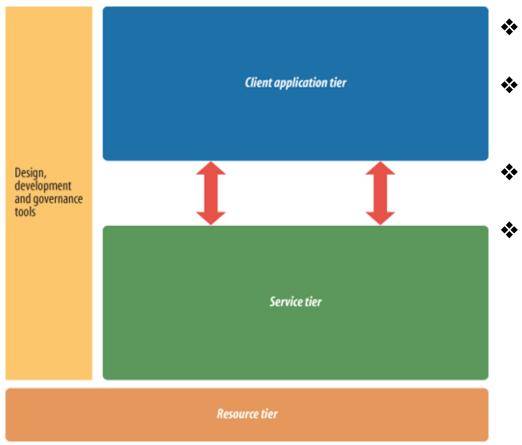

- Resource tier: backend systems, files, and databases
- Service tier: connects resources to web through frameworks including PHP, Rails, ASP
  - Client application tier: client-side views such as web browsers
  - Design, development, and governance tools: tools to build the web applications including IDEs, xCode, Adobe Dreamworks

Source: www.oreilly.com

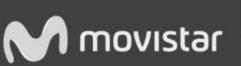

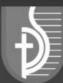

#### System Architecture Client-Server Model

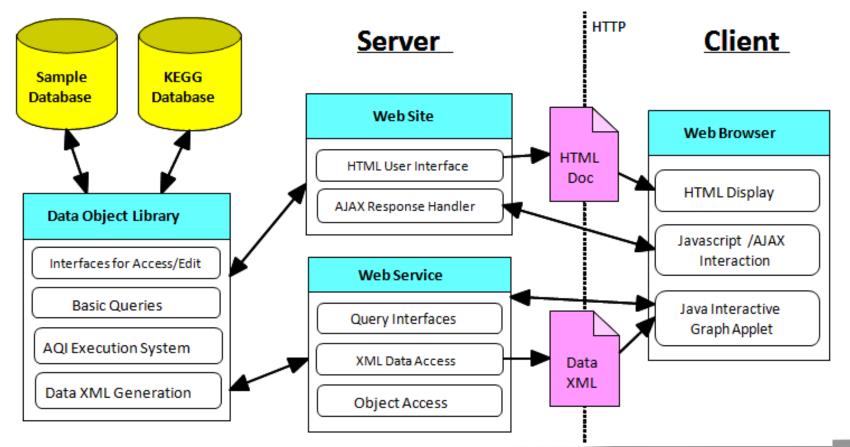

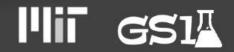

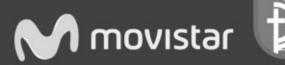

#### **Client-Server Model** *Client and Database*

- Client: web browser
  - ➢ Google Chrome, Internet Explorer, Mozilla Firefox
  - HTML5, CSS3, JavaScript, AJAX
- Server
  - > Apache, Microsoft IIS, lighttpd
- Database: backend data
  - MySQL, Oracle Database

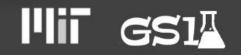

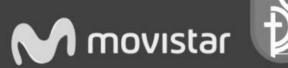

### Client-Server Model Server

- Server: web server
  - > Apache, IIS
    - PHP
    - Python (Django)
    - Rails (Ruby)
    - JavaScript (jQuery, Node.js)
    - ASP (Asp.Net, C#)
    - JSP (Java/EJB)
    - Flash
    - CGI/Perl

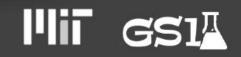

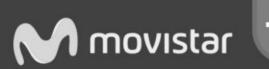

#### Evolution of Web Technologies Flash to HTML5

Flash: Adobe's product for website engine

- Search engines do not like Flash
- Ignores user needs
  - > Splash sites, site intros
  - Disabled back-button
- Requires a lot of bandwidth
- Better uses than for website engine:
  - Ads & banners, games, video streaming
- Stores data on the client

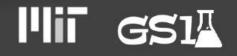

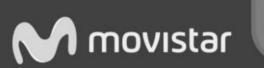

#### Evolution of Web Technologies Flash to HTML5

HTML5

- Mobile web application development
- All browsers can use it
- Game development
  - Alternative to Flash!
- Dynamic web applications
  - Drag and drop capabilities, browser history management, document editing
- Cleaner, descriptive semantics / code

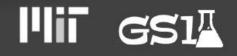

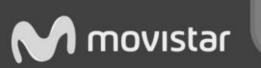

#### Client-Side Languages Popularity

| None                                                                    | 11.7%                     |
|-------------------------------------------------------------------------|---------------------------|
| JavaScript                                                              | 88.1%                     |
| Flash                                                                   | 13.5%                     |
| Silverlight                                                             | 0.2%                      |
| Java                                                                    | 0.1%                      |
|                                                                         | W3Techs.com, 10 July 2014 |
| Percentages of websites using various client-side programming languages |                           |
| Note: a website may use more than one client-side programming language  |                           |

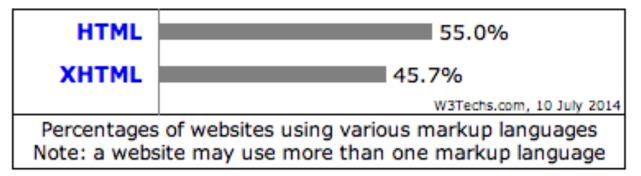

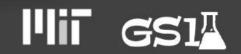

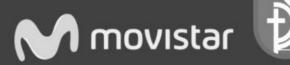

# Server-Side Languages *Popularity*

| РНР                                                                                                    | 82.2%                     |
|----------------------------------------------------------------------------------------------------|---------------------------|
| ASP.NET                                                                                                    | 17.3%                     |
| Java                                                                                                    | 2.7%                      |
| ColdFusion                                                                                                    | 0.8%                      |
| Perl                                                                                                    | 0.6%                      |
| Ruby                                                                                                    | 0.5%                      |
| Python                                                                                                    | 0.2%                      |
| JavaScript                                                                                                    | 0.1%                      |
|                                                                                                    | W3Techs.com, 10 July 2014 |
| Percentages of websites using various server-side programming languages<br>Note: a website may use more than one server-side programming language |                           |

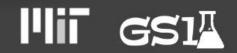

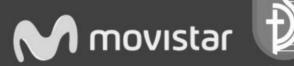

- JavaScript: absolutely necessary to know for front-end development.
  - $\succ$  Necessary to build the UI
  - Also should know HTML5/CSS3
  - Reference/tools: <u>http://www.w3schools.com/</u>
  - Not necessary to use Node.js or jQuery frameworks to use JavaScript (more on that later)

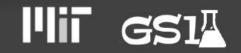

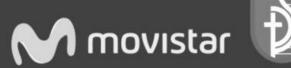

- Ruby On Rails: Ruby is a programming language and Rails is the framework that uses Ruby
  - Popular blackbox platform today
  - Nice, clean language to use
  - Steep learning curve
  - Learn Ruby: <u>http://www.codecademy.</u> <u>com/en/tracks/ruby</u>
  - Getting started with Rails: <u>http://guides.rubyonrails.</u> org/getting\_started.html

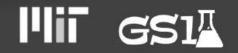

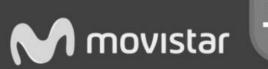

- PHP: one of the most common back-end, server-side languages
  - Easiest to learn, especially for beginner programmers
  - Very common => several libraries and APIs already exist
  - Not a very good language though
    - Performance one of the slowest
    - Reputation for security issues
  - Reference/tools: <u>http://www.w3schools.com/</u>

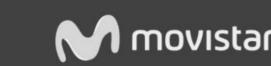

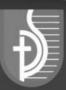

- Django: web development framework written in Python
  - Popular blackbox platform today
  - Python has strong support with non-web aspects
    System administration, data analytics
  - Steep learning curve if not familiar with Python or the framework
  - Tools/References: <u>https://code.djangoproject.</u> <u>com/wiki/Tutorials</u>

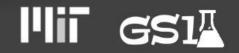

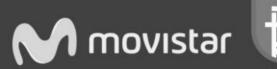

#### Node.js & jQuery: JavaScript based

- Good for strong background in JavaScript
- ➤ Growing in popularity
- Node.js isn't good for large CPU tasks
- ➢ jQuery has simple architecture
- Both are compatible with JavaScript, which is anyway used for the front-end
- Tools/References:
  - jQuery: <u>http://www.w3schools.com/jQuery/</u>
  - Node.js: <u>http://code.tutsplus.com/tutorials/nodejs-for-beginners--net-26314</u>

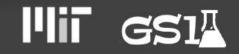

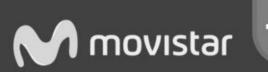

- ASP.NET: language for Microsoft's ASP technology.
  - $\succ$  Can also use C# and Visual Basic
  - Class library system => good maintainability
  - Uses large amount of web server resources than PHP and other languages
    - Runs on IIS
  - Documented bugs and vulnerabilities
  - Tools/Resources: <u>http://asp.net-tutorials.com/</u>

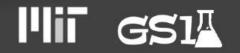

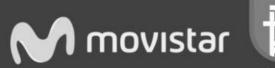

# Where are these technologies used today?

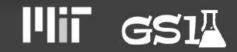

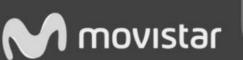

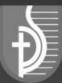

# Web Technologies Used Google

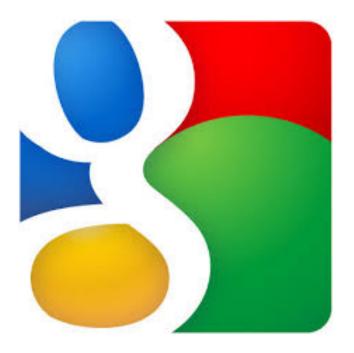

- Server-side:
  - > Mainly Python
  - > Also Java, C++
- Client-side:
  - > JavaScript
  - ➢ HTML, CSS
- Database:
  - > BigTable
- Web Server:
  - Google Web Server

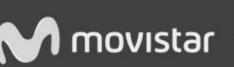

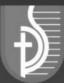

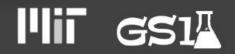

#### Web Technologies Used Facebook

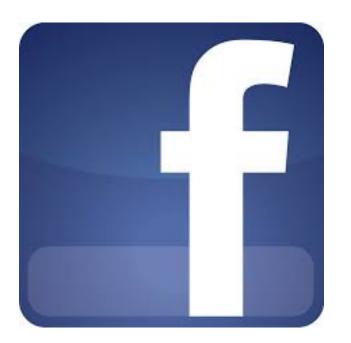

- Server-Side:
  - > Mainly PHP
  - Also C++, Java, Python
- Client-Side:
  - > JavaScript
  - > HTML/CSS
- Database:
  - MySQL, HBase

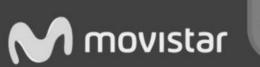

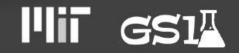

#### Web Technologies Used *Twitter*

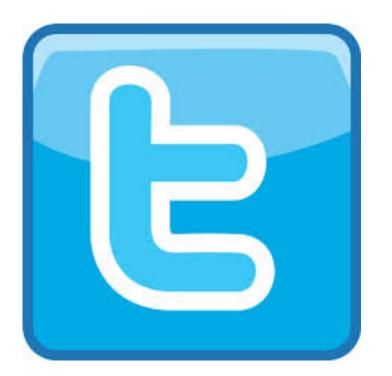

Server-Side:

- C++, Java, Ruby on Rails
- ➤ Also Scala
- Client-Side:
  - > JavaScript
  - ➢ HTML, CSS
- Database:MySQL

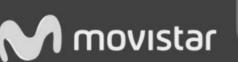

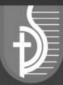

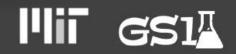

#### Web Technologies Used Youtube

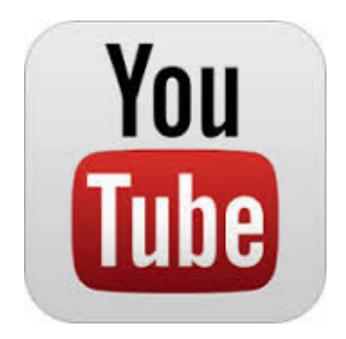

Server-Side: ≻ C/C++ > Also Java, Python Client-Side: ➤ Flash > JavaScript Database: ➤ MySQL ➢ BigTable

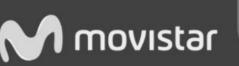

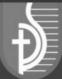

## Web Technologies Used Bing

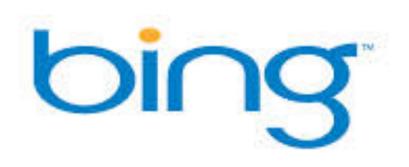

- Server-Side:
  - > ASP.NET
- Client-Side:
  - > JavaScript
  - > HTML, CSS
- Database:
  - Microsoft SQL Server

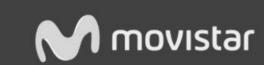

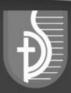

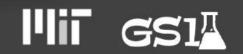

# Now, for selecting your web technology

Here are some things to consider...

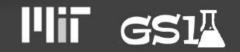

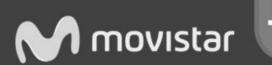

## Selecting Your Web Technology Factors to Consider

- Needs vs. Strengths
  - Figure out what strengths you <u>need</u> most; ignore the other strengths
  - Decide whether it saves time or not
- Testing
  - Testable with unit testing and integration testing?
    - Lecture on testing to come in future...
- Documentation
  - Choose technology with well-written and easy-tounderstand documentation
  - Sample code and tutorials available

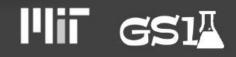

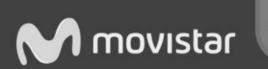

#### Selecting Your Web Technology Factors to Consider

- Servability
  - Speed, hosting, and operation costs matter!
- Security
  - Check track record of common vulnerabilities, such as database injections
  - Check track record of maintainance
- Longevity
  - Compare how long technology has been around or will be around moving forward

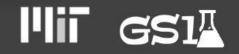

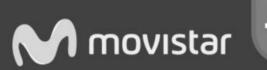

#### Selecting Your Web Technology Factors to Consider

- Learning Curve and Hireability
  - Know if the technology is difficult to learn at first and easy to master later, or vice versa
  - > Know if the skills needed are easy to find today

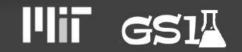

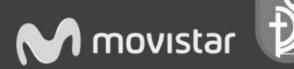

# How do we implement?

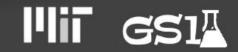

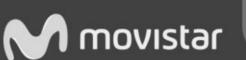

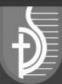

# Hardware

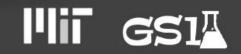

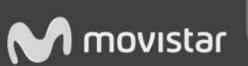

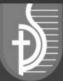

#### **Server Hardware**

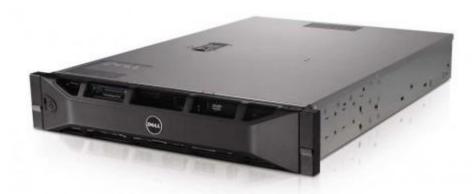

#### **Compute Server**

#### Storage - SAN

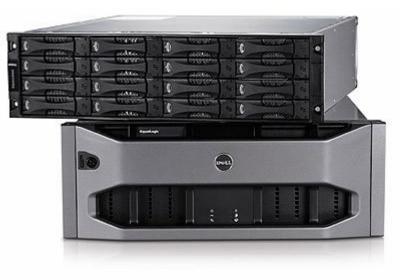

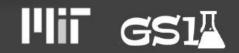

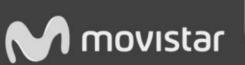

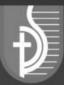

#### **Data Center**

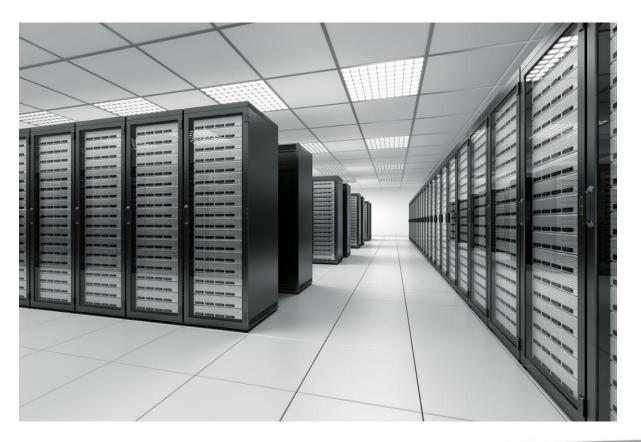

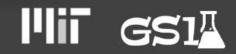

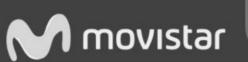

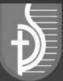

#### **Data Center**

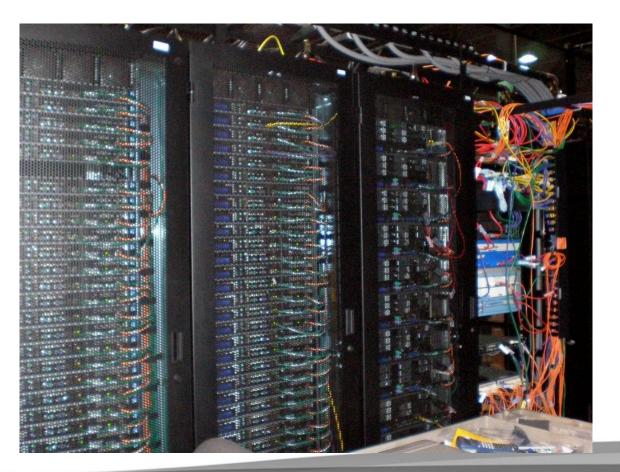

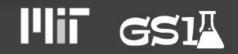

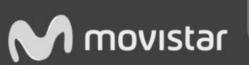

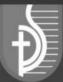

#### **Cloud Services**

#### Can Provide Scalability without capital investment

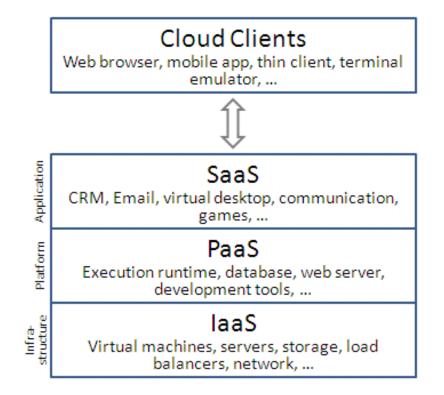

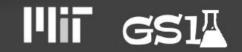

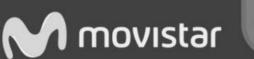

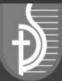

#### Platform as a Service (PaaS)

- Provides computing platforms as a subscription service
- No need to know how to maintain/administer the platform - OS, Development Environment, Database, Server
- Automatic provisioning
- Example Heroku
  - Originally, Ruby
  - Now, Java, Node.js, Scala, Clojure, Python and

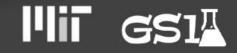

 $\mathsf{PHP}$ 

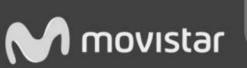

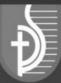

#### Infrastructure as a Service (laaS)

- Provides physical or virtual machines along with resources such as storage in a subscription model
- More control, but more administrative/maintenance overhead

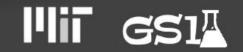

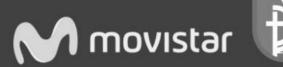

#### Rackspace

- Cloud Sites: web application hosting
  - ≻ PaaS
  - Fixed, monthly payment
  - Supports most application frameworks, but not Java (server-side) at this time
- Cloud Files: cloud storage
  - Unlimited online storage
  - Online control panel to manage
- Cloud Storage: virtual, private servers
  - ≻ laaS

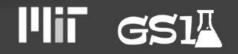

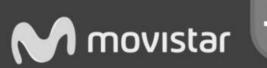

#### **Amazon AWS**

- Amazon Elastic Cloud Compute (EC2) is central part of cloud computing platform
  - Users create, launch, and terminate server
    "instances" as needed (instances = VMs)
  - > Pay by the hour (0.013/hr)
- Amazon Simple Storage Service (S3) is online file storage web service
  - Web hosting, image hosting, storage for backup systems
  - Stores more than 2 trillion objects as of 2013
    - Pay \$0.15 per gigabyte per month

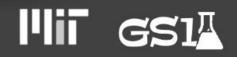

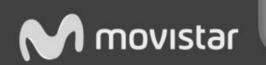

#### Examples

- Netflix
- DropBox
- Reddit
- Foursquare

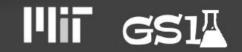

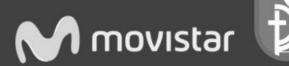

#### **Microsoft Azure**

- PaaS and IaaS services for Microsoftspecific and third party systems
  - Web hosting for PHP, ASP.NET, Node.js, and Python (PaaS)
  - Virtual Machines run Windows and some Linux distributions (IaaS)

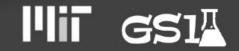

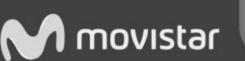

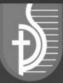

## Google

- Google Cloud Storage for developers, Google Drive for non-developers (personal)
  - Can integrate both together
  - PaaS: Google App Engine
  - IaaS: Google Compute Engine
- User-friendly GUI to manage projects and objects (all your data)
- Used by Snapchat, Khan Academy, Pulse, and more

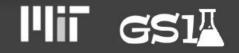

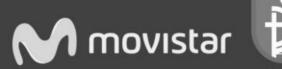